## SAP ABAP table CGPL\_HIERARCHY\_NODE {Project Planning: Hierarchy Nodes}

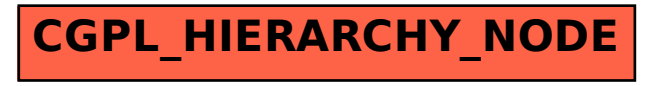